UNIVERSIDADE TECNOLÓGICA FEDERAL DO PARANÁ DEPARTAMENTO ACADÊMICO DE ELÉTRICA CURSO DE ENGENHARIA ELÉTRICA

VIVIANE CUSTÓDIO CORREIA

# INDUTOR DE CORRENTE ALTERNADA: CÁLCULO, SIMULAÇÃO E

**TESTES** 

TRABALHO DE CONCLUSÃO DE CURSO

PATO BRANCO 2021

VIVIANE CUSTÓDIO CORREIA

## INDUTOR DE CORRENTE ALTERNADA: CÁLCULO, SIMULAÇÃO E TESTES

## Alternating current inductor: Calculation, simulation and tests

Trabalho de conclusão de curso de graduação apresentado como requisito para obtenção do título de Bacharel em Engenharia Elétrica da Universidade Tecnológica Federal do Paraná (UTFPR). Orientadora: Filomena Barbosa Rodrigues Mendes. Coorientador: Marcio Tadayuki Nakaura.

## PATO BRANCO

2021

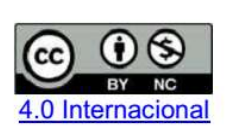

Esta licença permite remixe, adaptação e criação a partir do trabalho, para fins não comerciais, desde que sejam atribuídos créditos ao(s) autor(es).

Conteúdos elaborados por terceiros, citados e referenciados nesta obra não são cobertos pela licença.

## TERMO DE APROVAÇÃO

O trabalho de Conclusão de Curso intitulado Indutor de corrente alternada: Cálculo, simulação e testes, da aluna Viviane Custódio Correia foi considerado APROVADO de acordo com a ata da banca examinadora N° 276 de 2021.

Fizeram parte da banca os professores:

## Filomena Barbosa Rodrigues Mendes

Artur Tsuguiyoshi Hara

José Paulo de Barros Neto

Santo Tiveroli Filho

A Ata de Defesa assinada encontra-se na Coordenação do Curso de Engenharia Elétrica

## **AGRADECIMENTOS**

Agradeço especialmente a minha mãe, por me dar todo apoio necessário para a realização deste trabalho, e também por todo o apoio durante todo o período de graduação. Agradeço aos amigos, pelo companheirismo durante a graduação.

A minha orientadora, professora Filomena Barbosa, por todo apoio, ` paciência, dedicação e por todos aprendizados durante a realização desse trabalho. Aos professores membros da banca José Paulo De Barros Neto, Santo Tiveroli Filho e Arthur Tsuguiyoshi Hara, por contribuírem com o meu trabalho.

À Universidade UTFPR por disponibilizar o espaço, os materiais e os equipamentos para a realização desse trabalho e também por todo aprendizado durante os anos de graduação. Também à empresa Eletrônica Xingu por disponibilizar a bobinadeira para a realização desse trabalho.

#### **RESUMO**

CORREIA, Viviane. (2021) **Indutor de corrente alternada: Calculo, ´** simulação e testes. 27 f. Trabalho de Conclusão de Curso - Curso de Engenharia Elétrica, Universidade Tecnológica Federal do Paraná. Pato Branco, 2021.

Este trabalho tem como objetivo principal o estudo, projeto e implementação de um indutor CA. Primeiramente, foram realizados estudos teóricos sobre indutores CA, seu funcionamento, peças e circuito equivalente. Na sequência, foi desenvolvido um algoritmo para o dimensionamento e cálculo de um indutor com lâminas EI. Posteriormente, após definidos os parâmetros de projeto e escolhido o método para montagem, o indutor de chapas de aco silício com lâminas EI foi implementado. Após a montagem do protótipo foram realizados ensaios e testes em laboratório para a verificação do funcionamento adequado do indutor. Na continuação do trabalho foram realizadas análises e discussões a cerca dos resultados obtidos experimentalmente. Por fim, foram apresentadas as conclusões devidas e foi possível verificar o funcionamento esperado do indutor.

**Palavras-chave**: Indutor. Lâminas EI. Dimensionamento. Protótipo. Ensaios e testes.

## **ABSTRACT**

CORREIA, Viviane. (2021) **Alternating current inductor: Calculation, simulation and tests**. 27 f. Final Thesis - Electrical Engineering Course, Universidade Tecnológica Federal do Paraná. Pato Branco, 2021.

The main aim of this work is the study, project and implementation of an AC inductor.First of all, theoretical studies have been done on AC inductors, its operation, parts and equivalent circuit. Then, an algorithm was develope.d for the dimensioning and calculation of an inductor with EI-shaped iron-core. Subsequently, after defining the project parameters and choosing the mounting method, the silicon steel core inductor EI was implemented. After mounting the prototype, laboratory tests and experiments have been performed to verify the appropriate functioning of the inductor. During this work, analyzes and discussions have been done about the experimentally obtained results. Finally, the predicted conclusions were presented and it was possible to verify the expected operation of the inductor.

**Keywords**: Inductor. EI-shaped iron-core. Dimensioning. Prototype. Experiments and tests.

## **LISTA DE FIGURAS**

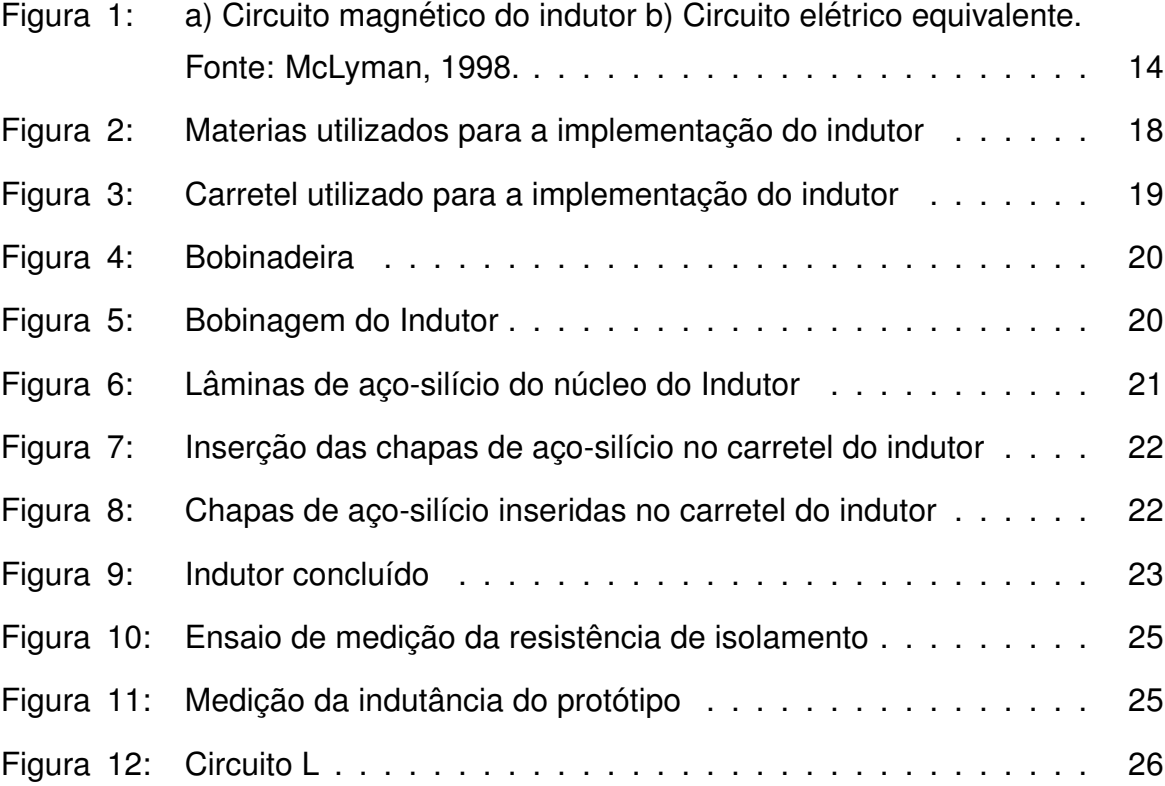

## **LISTA DE TABELAS**

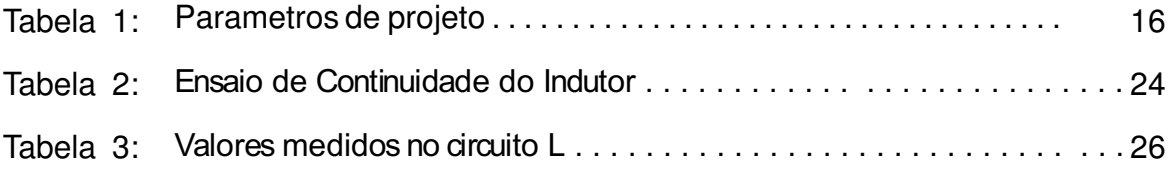

## **SUMÁRIO**

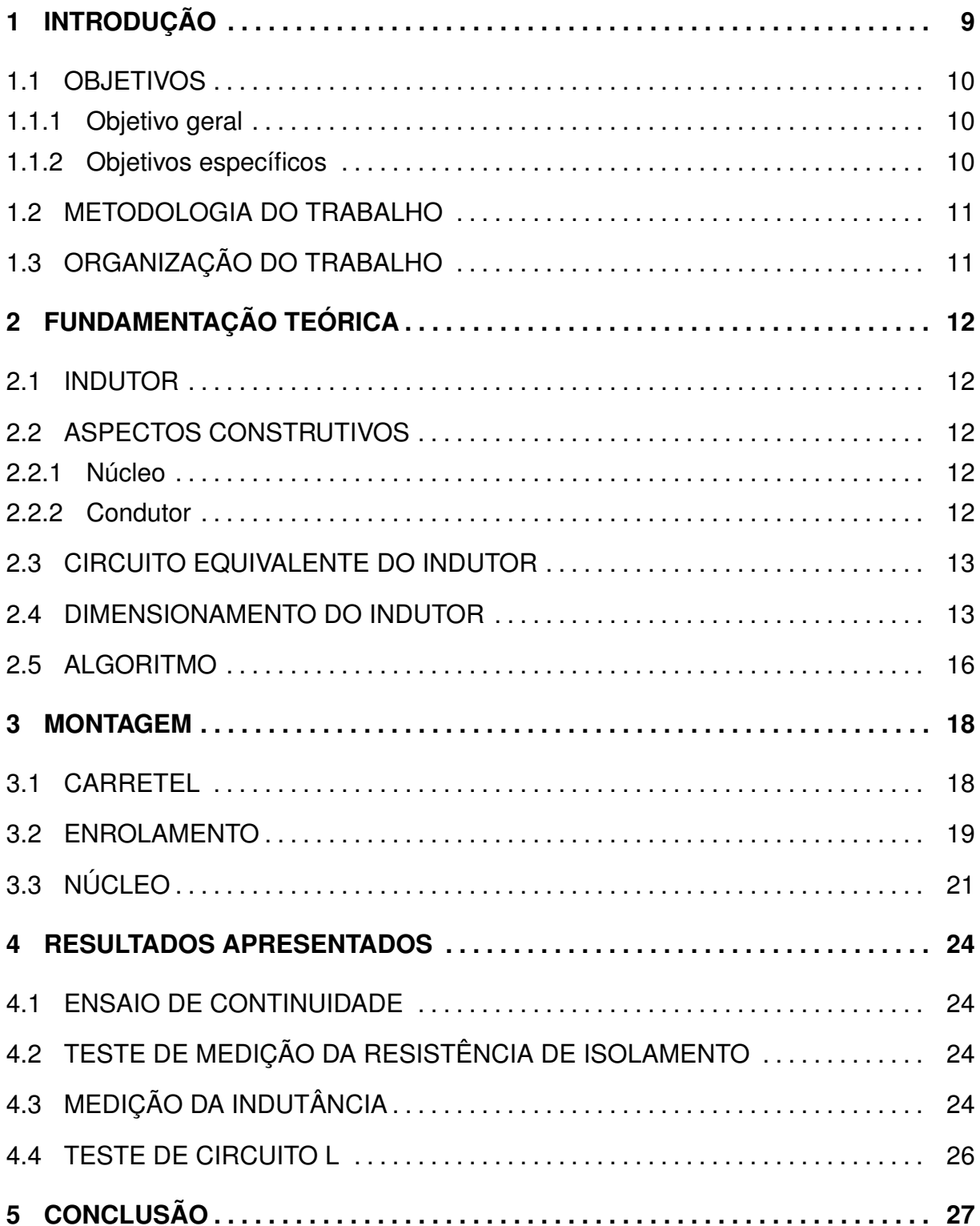

**ANEXO A - TABELAS PARA O DIMENSIONAMENTO DO INDUTOR . . . . . .** 30

## **1 INTRODUÇÃO**

Um indutor é um elemento passivo que armazena energia através de um campo magnético. Ele é composto por um fio condutor enrolado em um núcleo ferromagnético. Este dispositivo também é conhecido como bobina ou reator (RAWLINS, 2000).

Através das propriedades do eletromagnetismo é possível compreender o comportamento de um indutor de corrente alternada. Ao aplicar uma corrente alternada nos terminais da bobina deste indutor, a mesma produzirá um campo magnético variável, consequentemente o fluxo magnético também será variável. Pela Lei de Faraday sabe-se que o fluxo magnético variável produzirá uma tensão induzida. Através da Lei de Lenz, percebe-se que esta tensão induzida produzirá um fluxo que se opõe a variação de corrente que aplicou-se na bobina, desta forma, a corrente da bobina não aumentará bruscamente, pois este fluxo limitará o aumento desta corrente (RAWLINS, 2000).

O indutor armazena energia em forma de campo magnetico, e esta energia ´ armazenada é proporcional a sua indutância, a indutância pode ser definida como a razão entre a corrente aplicada nos terminais da bobina, fluxo magnético e número de espiras. Desta forma a indutância dependerá do tamanho, formato e material do induto (GOMES *et al.*, 2019).

Pelas características citadas acima, este dispositivo é amplamente utilizado na engenharia elétrica de diferentes formas, como por exemplo, em circuitos analógicos, processamento de sinais, recepções e transmissões de TV e rádio, estas aplicações ocorrem devido a característica do indutor de alterar sinais de corrente alternada. Também é frequentemente utilizado em filtros eletrônicos, uma vez que sua reatância indutiva é diretamente proporcional a frequência. Este dispositivo geralmente é utilizado na saída de fontes chaveadas de alimentação, carregando e descarregando a energia armazenada, alterando a tensão de entrada. Ao acoplar dois ou mais indutores constituem um transformador, que são amplamente utilizados (SILVA, 2015).

Para o projeto deste dispositivo, é importante que o projetista encontre uma proporção entre as variáveis de peso, custo, tamanho e eficiência de acordo com a

utilização do indutor. Uma vez que a indutância vai depender diretamente do material utilizado no núcleo, do fio condutor, da área do núcleo e do número de espiras do enrolamento. Torna-se necessário encontrar um equilíbrio entre estas variáveis, por exemplo, entre o número de espiras do indutor e a área do núcleo, ao aumentar o número de bobinas o tamanho da área do núcleo torna-se menor, consequentemente diminuindo o custo e o peso, em contrapartida a temperatura do enrolamento pode aumentar excessivamente e pode ocorrer dificuldades em bobinar o fio condutor no núcleo (MARTIGNONI, 1991).

Por este motivo, muitas vezes encontrar um dispositivo para determinada aplicação em catálogos de fabricantes não é fácil, portanto em alguns projetos tornase necessário realizar o cálculo deste dispositivo de acordo com as especificações desejadas, uma vez que mudancas pequenas nas especificações altera o projeto de forma significativa (HURLEY; WÖLFLE, 2013).

Devido a ampla utilização deste dispositivo e especificações distintas para diferentes tipos de aplicação, neste trabalho propõe-se realizar um estudo, projeto e implementação de um indutor de corrente alternada (CA) de enrolamento de cobre e núcleo laminado de aço-silício.

## 1.1 OBJETIVOS

## 1.1.1 OBJETIVO GERAL

Realizar estudo de indutores, projetar e implementar um indutor CA de 127 V; 3 A; 60 Hz; 1,15 T; 90 por cento de rendimento e 50 graus Celsius de elevação de temperatura.

## 1.1.2 OBJETIVOS ESPECÍFICOS

- 1. Estudar a teoria de indutores CA.
- 2. Escrever algoritmo para cálculo dos parâmetros do indutor.
- 3. Aquisição de material.
- 4. Implementar indutor CA.
- 5. Fazer medições e testes.

#### 1.2 METODOLOGIA DO TRABALHO

Para realizar os objetivos específicos citados e numerados na secão 1.1.2 o projeto terá como base livros acadêmicos, apostilas, trabalhos de conclusão de curso (MARCHESE, 2018) e materiais disponíveis em portais de periódicos reconhecidos.

Para os objetivos específicos 1 e 2, serão utilizados um computador pessoal e computadores disponíveis nos laboratórios aos acadêmicos da universidade.

Os materiais necessários para a construção de um protótipo de indutor, serão adquiridos de um fornecedor externo. Para fazer a implementação do indutor e testes, citados nos item 4 e 5, serão utilizados os laboratórios e equipamentos disponíveis na universidade.

### 1.3 ORGANIZAÇÃO DO TRABALHO

Este trabalho será organizado da seguinte forma:

**Capitulo 1** − Introdução: Aborda brevemente o tema proposto, aplicações e a relevância do trabalho.

**Capitulo 2** − Fundamentação teórica: Aborda a teoria de indutores CA, seu funcionamento, peças, circuito equivalente, cálculo e dimensionamento de um indutor com lâminas El.

**Capitulo 3** <sup>−</sup> Montagem: Apresenta os metodos utilizados para a monta- ´ gem de um indutor com lâminas EI.

**Capitulo 4** − Análise dos resultados: Serão apresentados os resultados obtidos experimentais e calculados e discussões sobre os mesmo.

**Capitulo 5** − Conclusão: As conclusões do trabalho de acordo com o que foi apresentado.

## **2 FUNDAMENTAC¸ AO TE ˜ ORICA ´**

#### 2.1 INDUTOR

O indutor é um dispositivo que armazena energia através de um campo magnetico. Ao aplicar uma corrente alternada na bobina do indutor, vai induzir um ´ fluxo magnético variável no núcleo do indutor. A indutância é a anergia armazenada pelo campo magnético do indutor (SADIKU *et al.*, 2014).

## 2.2 ASPECTOS CONSTRUTIVOS

O indutor basicamente é formado por um núcleo e uma bobina feita de um fio condutor, essas partes são explicadas nas seções 2.2.1 e 2.2.2.

## $2.2.1$  NÚCLEO

O núcleo do indutor, assim como um transformador é por onde vai fluir o fluxo magnético. Geralmente no núcleo são utilizadas chapas de aço-silício, que passam por um tratamento químico onde é aplicada uma camada isolante fina de aproximadamente 0,01mm, que tem como intuito diminuir as perdas no ferro (MARCHESE, 2018).

#### 2.2.2 CONDUTOR

Os condutores utilizados em indutores, assim como os transformadores, normalmente são de cobre esmaltado, alumínio também é um material que pode ser utilizado mas não é tão comum como o cobre. O cobre é revestido de uma camada de esmalte, deixando o cabo isolado. O diâmetro do fio é definido pelo código AWG *(American Wire Gauge)*, quanto maior o número mais fino o diâmetro do fio.

Dependo das demandas do projeto, é escolhida a o diâmetro com as características adequadas, como densidade de corrente por exemplo. Ou seja, a escolha do condutor adequado é importante para o bom funcionamento do indutor, pois caso não seja escolhido de maneira correta, pode ocorrer sobre aquecimento ou não ter espaço físico no núcleo.

### 2.3 CIRCUITO EQUIVALENTE DO INDUTOR

Pode-se fazer uma analogia do circuito magnético e o circuito elétrico, uma vez que as leis que regem os circuitos magnéticos são correspondentes as lei de circuitos elétricos. A força magnemotriz (Fmm) que é definida por

$$
Fmm = NI,\t\t(1)
$$

ou seja, a força magnemotriz ( $Fmm$ ) depende do número de voltas ( $N$ ) da bobina e da corrente que passa na mesma  $(I)$ . A Forca magnemotriz  $(Fmm)$  é equivalente a tensão  $V$ .

A força magnemotriz ( $Fmm$ ) gera um fluxo, que é análogo a corrente no circuito elétrico, e esse fluxo ao vence a relutância ( $Rm$ ) do circuito magnético. A relutância é análoga a resistência  $(R)$  no circuito elétrico. Onde a relutância pode ser definida como

$$
Rm = \frac{lc}{\mu Ac},\tag{2}
$$

Assim, pela Lei de Ohm

$$
V = RI,\tag{3}
$$

Então por analogia, podemos enxergar o circuito equivalente magnético como

$$
Fmm = \phi \, Rm,\tag{4}
$$

Na figura 1 é apresentado o circuito equivalente magnético.

#### 2.4 DIMENSIONAMENTO DO INDUTOR

A potência do indutor é dada por (MCLYMAN, 1988)

$$
P = V_L I_L,\tag{5}
$$

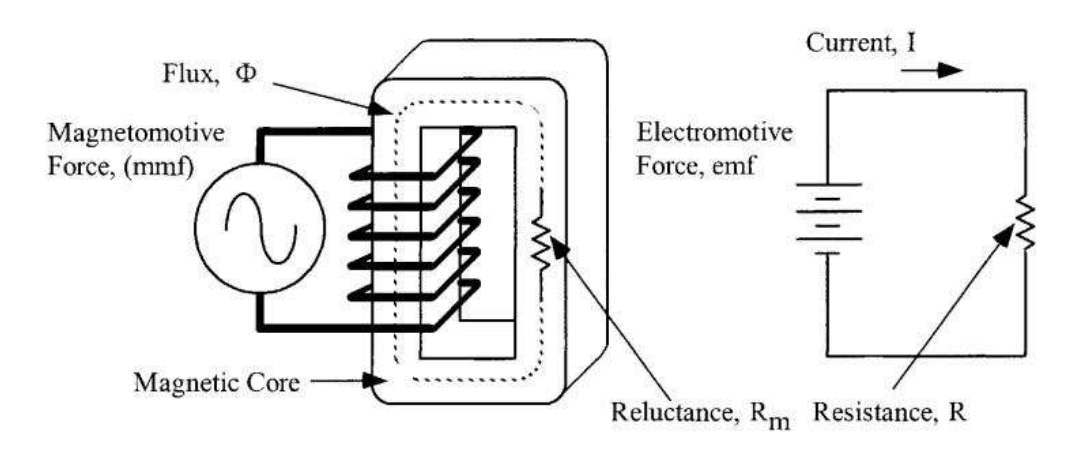

### **Figura 1: a) Circuito magnético do indutor b) Circuito elétrico equivalente. Fonte: McLyman, 1998.**

a capacidade de fornecer potência de um indutor é diretamente proporcional ao produto da área $(A_p)$  apresentada na equação 6

$$
A_p = \frac{P\ 10^4}{K_f\ K_u\ Bac\ f\ J},\tag{6}
$$

O número de voltas aproximado  $(N_L)$  no indutor pode ser definido em (7)

$$
N_L = \frac{V_L \, 10^4}{K_f \, B_{ac} \, f \, A_c},\tag{7}
$$

A reatância indutiva é definida como

$$
X_L = \frac{V_L}{I_L},\tag{8}
$$

A indutância

$$
L = \frac{X_L}{2\ pi\ f},\tag{9}
$$

Para definir a largura do entreferro  $(Lq)$  utiliza-se a equação 10

$$
Lg = \frac{0, 4\pi i \, N_L^2 \, A_c \, 10^{-8}}{L} - \frac{MPL}{\mu m},\tag{10}
$$

O fator *fringing* (F) está relacionado ao aumento da indutância, que se dá devido ao espraiamento do fluxo que diminui a impedância, quanto maior o entreferro maior será o fluxo disperso, e maior o fator *fringing* (F).

$$
F = 1 + \frac{Lg}{\sqrt{Ac}} ln \frac{2G}{Lg},\tag{11}
$$

Encontra-se o número de voltas de projeto

$$
N_{L,novo} = \sqrt{\frac{Lg L}{0, 4\pi i A_c F 10^4}},
$$
\n(12)

A densidade de fluxo do projeto

$$
B_{ac,novo} = \frac{V_L \, 10^4}{K_f \, N_{L,novo} \, f \, A_c},\tag{13}
$$

Calcula-se a área do fio de cobre  $(A_{wL(B)})$ , e assim defini-se o fio de cobre apropriado para o projeto. É possível ver na equação, que a área do fio de cobre é inversamente proporcional a densidade de corrente  $(J)$ 

$$
A_{wL(B)} = \frac{I_L}{J},\tag{14}
$$

A resistência do indutor é calculada

$$
R_L = 10^{-6} \; MLT \; N_{L,novo} \left[ \frac{\mu \; \Omega}{cm} \right], \tag{15}
$$

As perdas no cobre, podem ser calculadas a partir da equação 16

$$
P_{cu} = I_L^2 R_L,\tag{16}
$$

Para calcular as perdas em watts por quilograma

$$
\frac{W}{K} = 0,000557 \ f^{1,68} \ (B_{ac,novo})^{1,86},\tag{17}
$$

Desta forma, é possível calcular as perdas no ferro

$$
P_{fe} = \frac{W}{K} W_{tfe},\tag{18}
$$

As perdas devido ao fluxo disperso, podem ser calculadas através

$$
P_g = k_i L_g E f B_{ac}^2,\tag{19}
$$

As perdas totais podem ser obtidas somando as perdas apresentadas na

equação 16, 18 e19

$$
P_t = P_g + P_{cu} + P_{fe},\tag{20}
$$

Calcular a elevação de temperatura

$$
T_r = 450 \left(\frac{Pt}{Ac}\right)^{0,826},\tag{21}
$$

Fator de utilização de janela

$$
k_u = \frac{N_{L,novo} A_{w(B)}}{W_a}.
$$
\n(22)

#### **Tabela 1: Parametros de projeto ˆ**

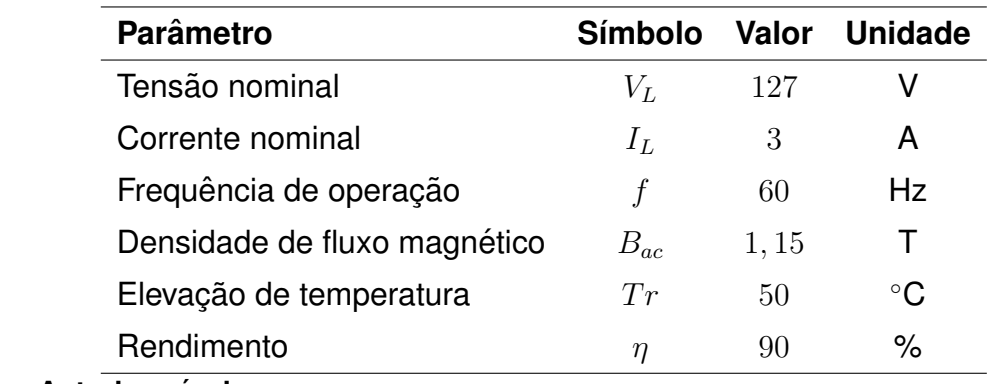

**Fonte: Autoria própria.** 

As principais equações utilizados no algoritmo de cálculo do indutor. Dadas as especificações da Tabela 1 o algoritmo fornece: as dimensões da chapa EI (escolhida com o valor do produto das áreas (6)), o número de voltas no enrolamento (calculado utilizando (12)) e a bitola necessária do fio de cobre (escolhida dada a área em (14)).

Para construir o indutor são necessárias 314 voltas de fio de cobre esmaltado AWG 19. Para o núcleo são necessárias lâminas de aço silício com as dimensões apresentadas na figura 6.

### 2.5 ALGORITMO

Neste capítulo, serão apresentados os *scripts* das partes principais do código para o cálculo do indutor. Onde foram utilizadas as equações apresentadas na seção 2.4 e as tabelas do anexo A.

Com os parâmetros do indutor definidos, calculou-se o produto da área e definiu-se as o modelo de chapas utilizadas, que neste trabalho foi as lâmina EI-138. Calculou-se a distância do entreferro, o espraiamento do fluxo, e por fim, o número de voltas do indutor já considerando essas variáveis.

```
%Entreferro em cm
2 LG= ( ( 0. 4∗ p i ∗NLˆ2∗Ac∗10ˆ−8) / L ) −(MPL/MIM )
3 %espraiamento do fluxo
4 |FRI= 1+ ((LG/AC^(1/2)) * log(2*G/LG))\frac{1}{2} %número de voltas do enrolamento do indutor recalculado
6 \text{ N}Lnovo = (LG*L/(0.4 * pi *Ac*FRI * 10^(-8))) ^(1/2)
```
Calculou-se o diâmetro do fio de cobre, e definiu-se pela tabela o fio AWG17, calculou-se a resistência do do indutor.

```
_1 AWLB=IL/J %area do fio de cobre nu em cm<sup>o</sup>2
2 AWGL=17 % numero AWG do fio
3 AWLBnovo=10.39∗10ˆ−3 %
4 \timesdiametro do fio em cm
5 microOHMSporCM=165.8
6 DIAM=0.1220
7 %resistencia do indutor em ohms
8 RL = MLT∗NLnovo∗microOHMSporCM∗10ˆ−6
```
E por fim definiu-se quantos metros de cobre seria necessario para enrolar ´ 314 voltas no indutor.

```
1 UMAVOLTA = PERIMEXT∗1. 2 6;
2 METRAGEM = NLnovo∗UMAVOLTA∗10ˆ−2
```
### **3 MONTAGEM**

Para realizar a montagem do indutor CA, foram utilizados os materiais apresentados na imagem 2, utilizou-se , fio de cobre esmaltado AWG-19, carretel, luva termocontrátil, fita crepe, chapas de aço-silício do tipo EI, papel isolante e parafusos e arruelas.

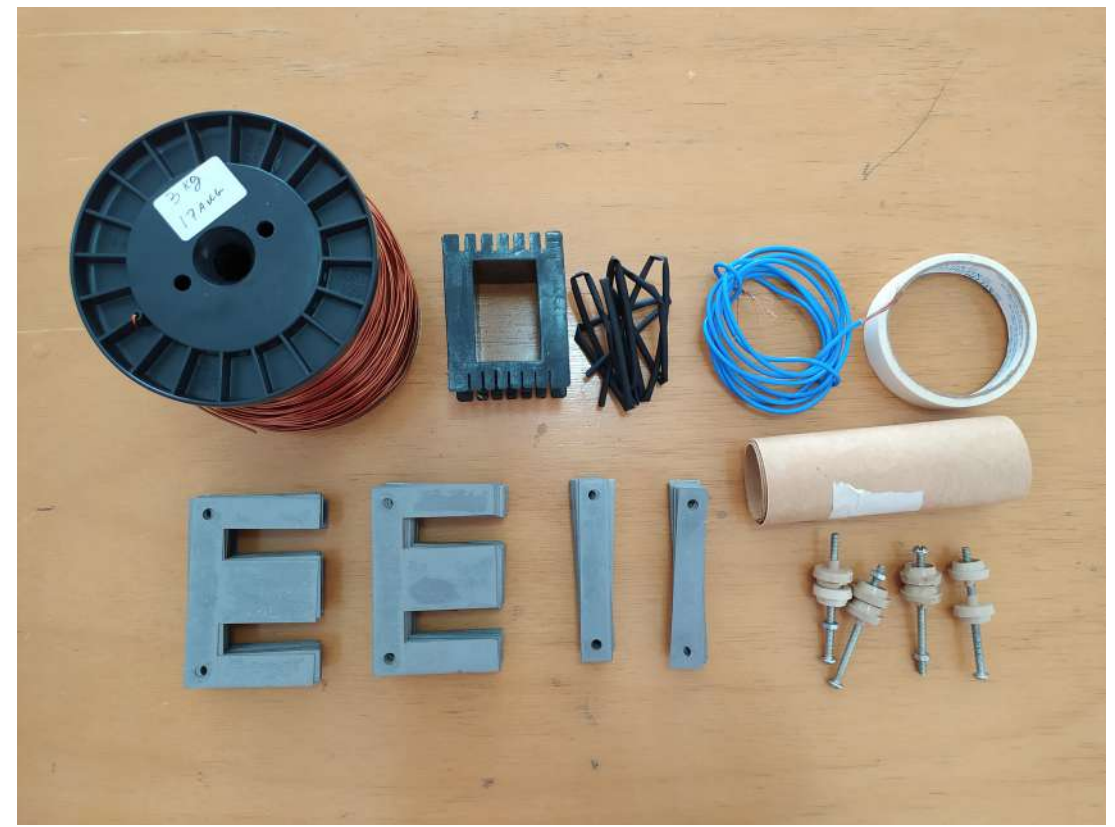

**Figura 2: Materias utilizados para a implementação do indutor** 

### 3.1 CARRETEL

Para a confecção do Indutor utilizou-se um carretel pronto, modelo EI-138 conforme especificado na seção Dimensionamento do Indutor, o carretel utilizado é mostrado na Figura 3.

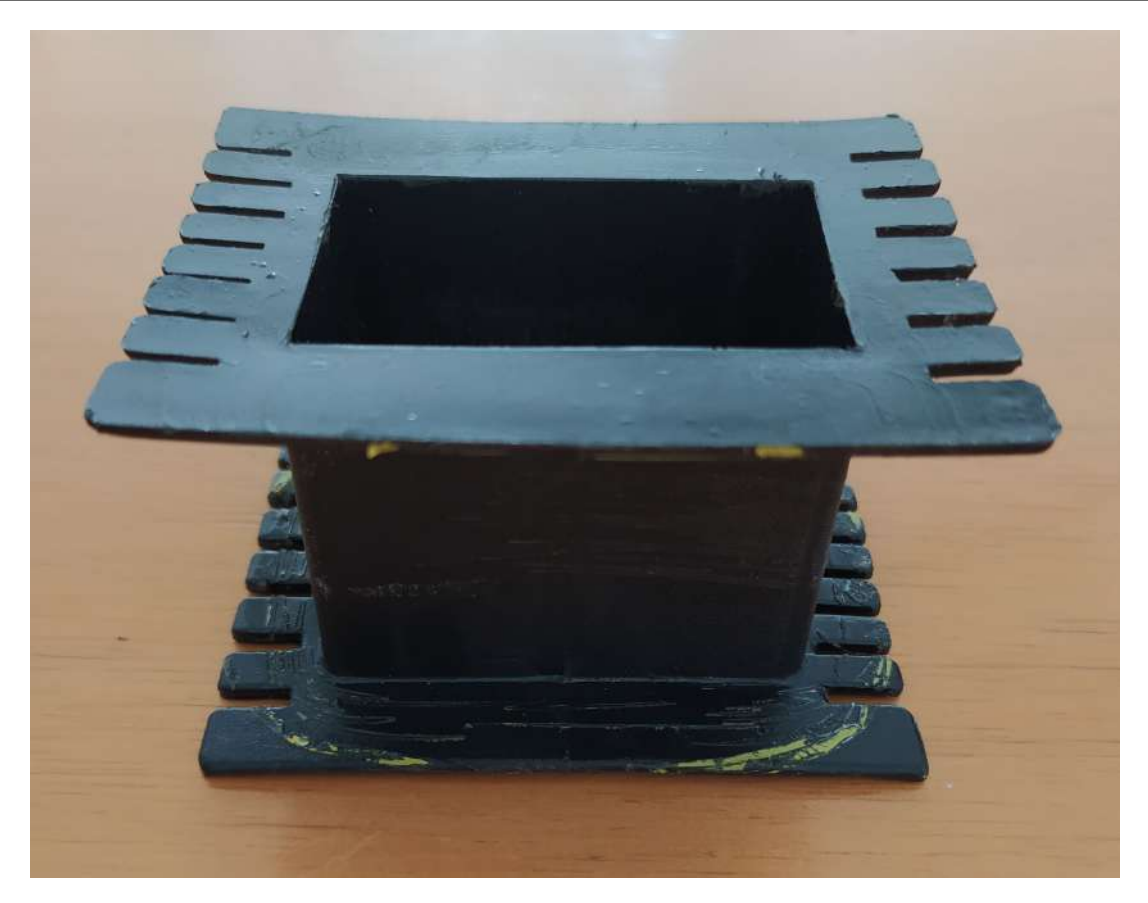

**Figura 3: Carretel utilizado para a implementação do indutor** 

#### 3.2 ENROLAMENTO

Devido a janela do núcleo ter um espaço reduzido e o fio de cobre esmaltado utilizado ser pouco maleavel, utilizou-se uma bobinadeira profissional, pois ´ bobiná-lo manualmente não foi possível. Com a bobinadeira é possível acomodar melhor o enrolamento no carretel, consequentemente, ter um melhor fator de utilização de janela. A bobinadeira utilizada é apresentada na figura 4.

Na figura 5, é apresentada uma sequência de imagens que consistem no processo de bobinagem do Indutor: (1) O carretel é colocado na bobinadeira com um suporte de madeira, para não danificar o carretel; (2) O fio de cobre esmaltado é colocado no carretel e começa o processo de bobinagem, a bobinadeira marca o número de voltas, e é enrolado o fio de cobre com cuidado para não encavalar as voltas; (3) A partir da segunda camada, é necessário dar batidas com o martelo para evitar as "barrigas", que ocorrem devido ao ângulo reto do carretel; (4) as 314 voltas são concluídas, e é passada uma fita crepe; (5) o corpo do carretel é envolto por um papel isolante e fixado com fita crepe; (6) as extremidades do cobre são lixadas e soldadas recebendo um fio elétrico, na junção é colocada uma luva termocontrátil e envolvido com papel isolante novamente.

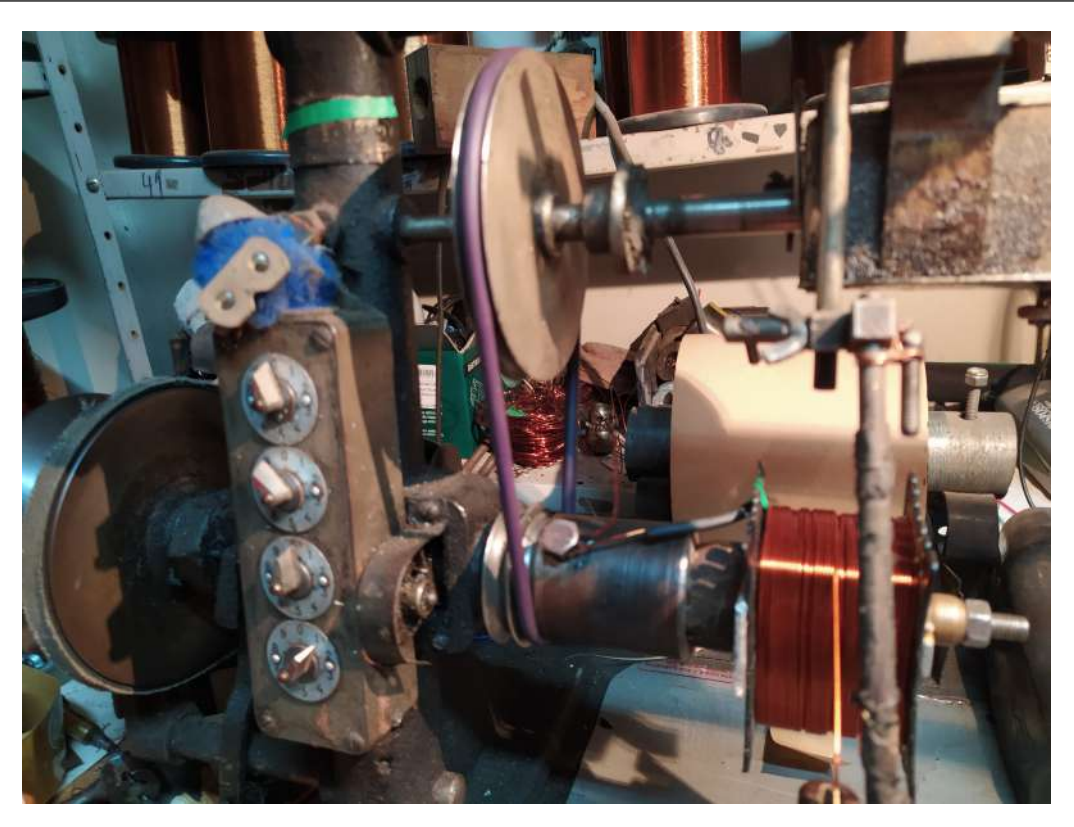

**Figura 4: Bobinadeira**

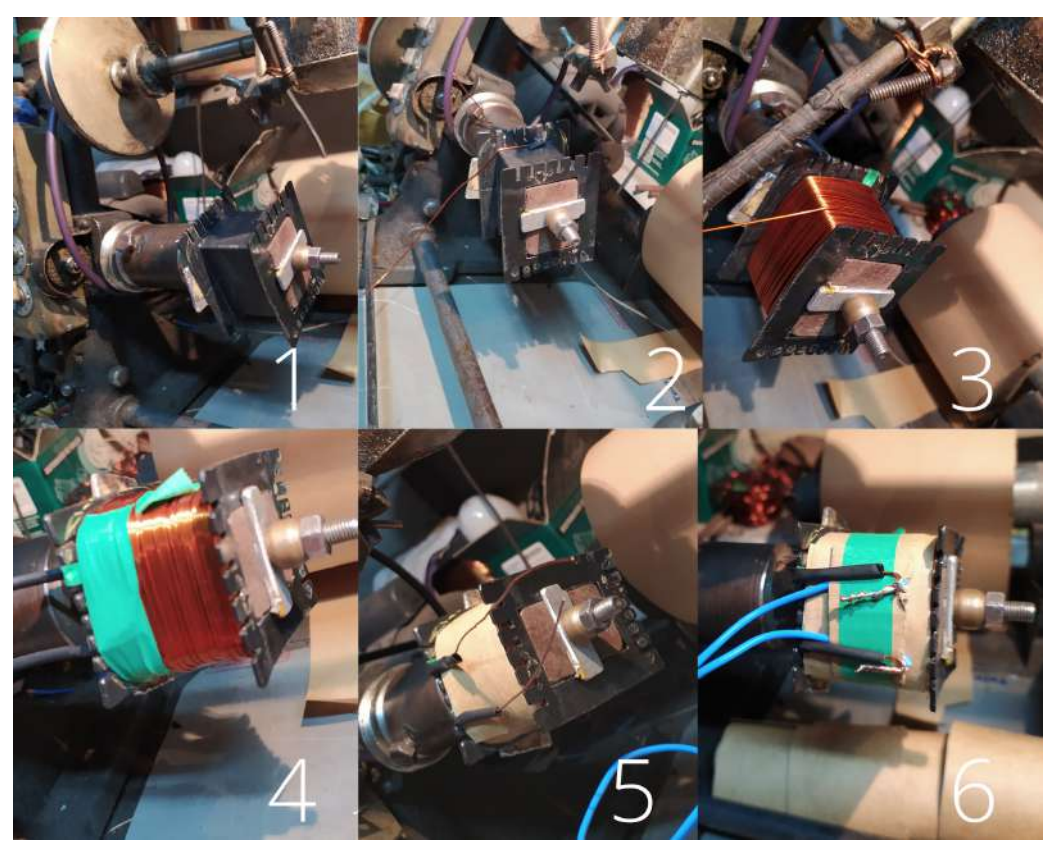

**Figura 5: Bobinagem do Indutor**

### 3.3 NÚCLEO

Para a montagem do indutor, contou-se as lâminas de aço-silício, onde continham 75 lâminas E e 75 lâminas I, conforme apresentada na figura 6.

Foram inseridas as lâminas, de maneira que todas as lâminas do tipo E ficassem do mesmo lado, exceto as duas das extremidade, as lâminas do meio foram inseridas com auxílio de um martelo a medida que foram ficando "apertadas", para deixar as lâminas bem ajustadas. A figura 7 apresenta as lâminas do tipo E inseridas na janela do carretel.

Após inseridas as lâminas do tipo E, foram inseridas as lâminas do tipo I, da mesma maneira, as lâminas do tipo I das extremidades de um lado, e as outras em outro sentido, após ser inseridas a maior parte delas, as últimas foram inseridas também com auxílio do martelo, de maneira que o núcleo ficasse bem ajustado. Essa etapa é apresentada na figura 8

Depois das lâminas inseridas, foram parafusadas para garantir que as lâminas estejam o mais justas possíveis, com intuito de minimizar as vibrações, como é apresentado na figura 7 o indutor concluído.

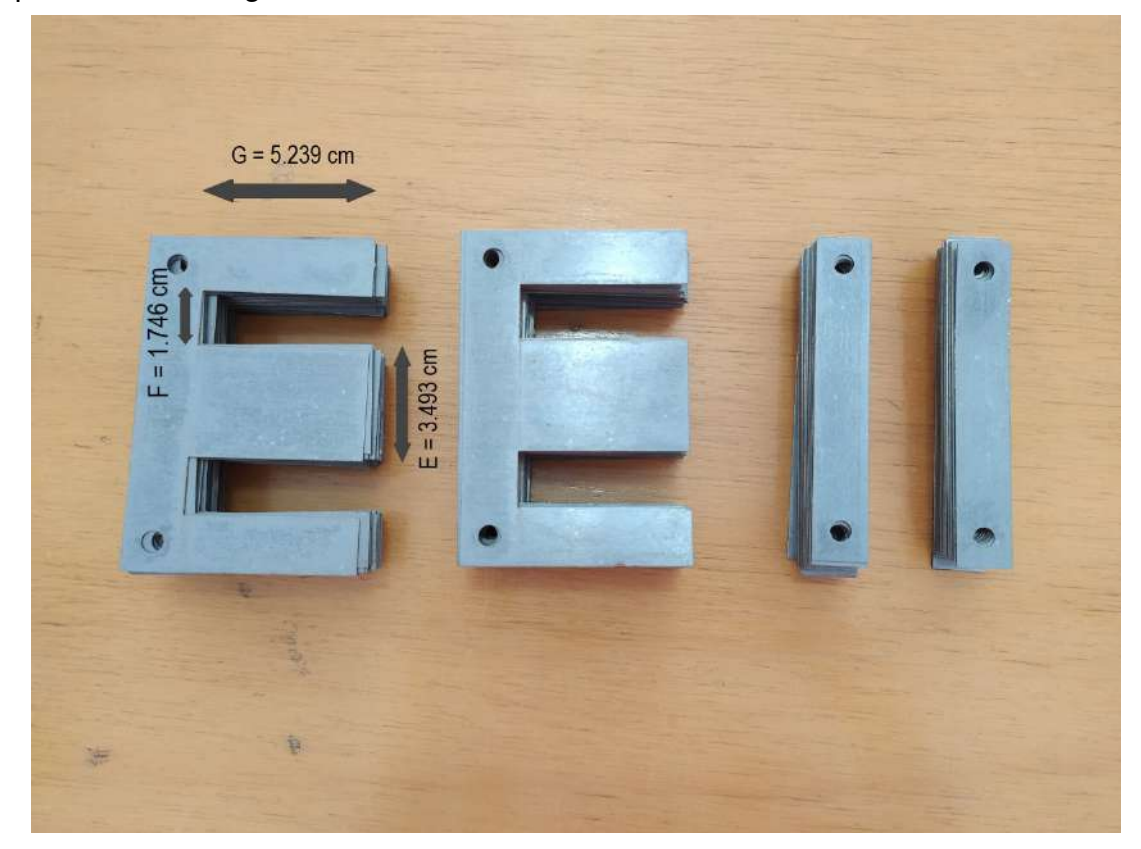

**Figura 6: Lâminas de aço-silício do núcleo do Indutor** 

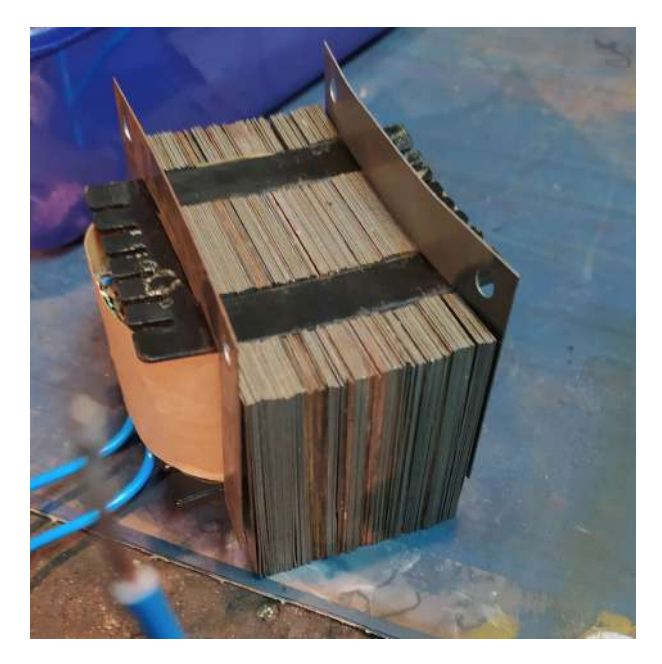

Figura 7: Inserção das chapas de aço-silício no carretel do indutor

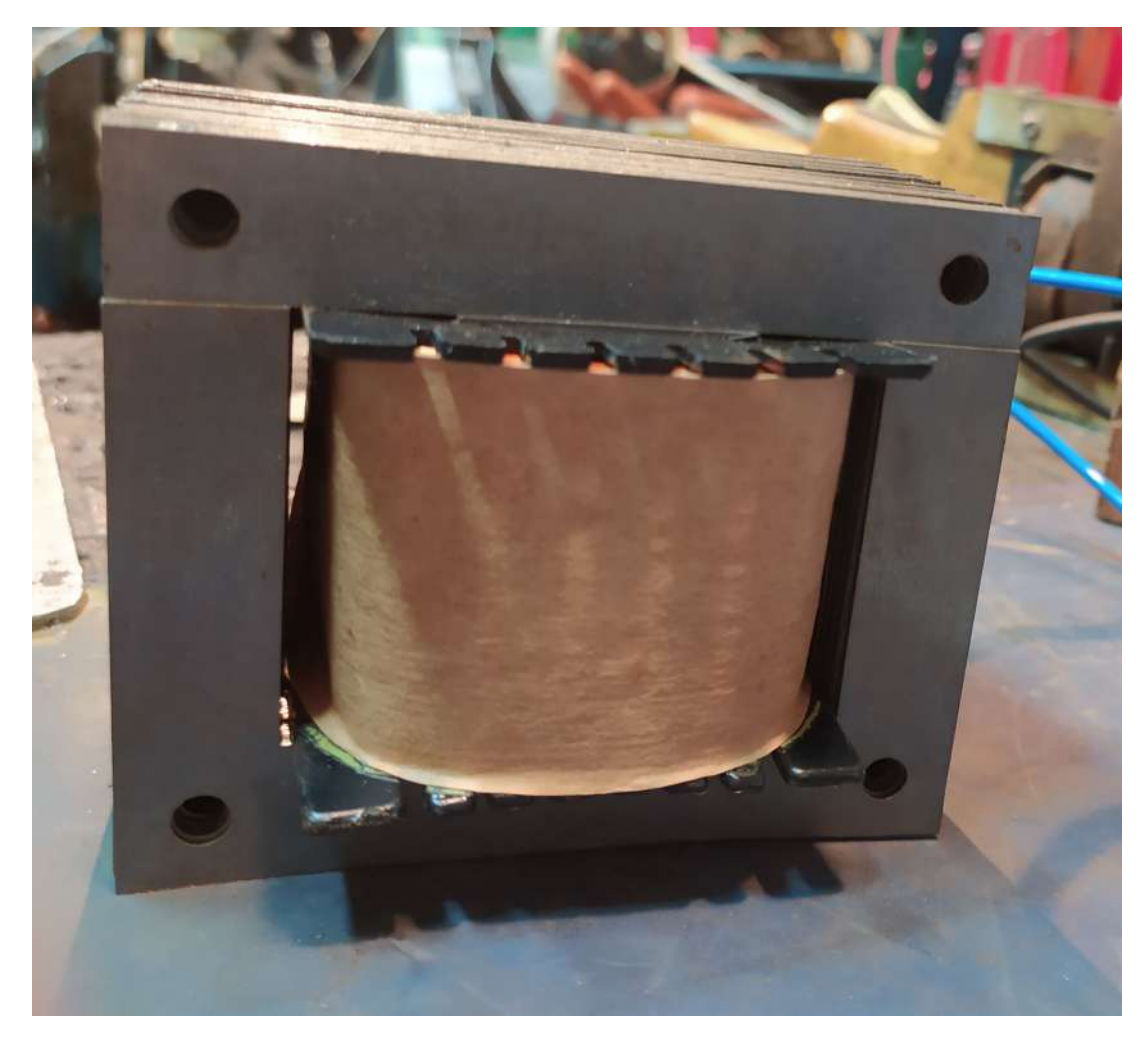

Figura 8: Chapas de aço-silício inseridas no carretel do indutor

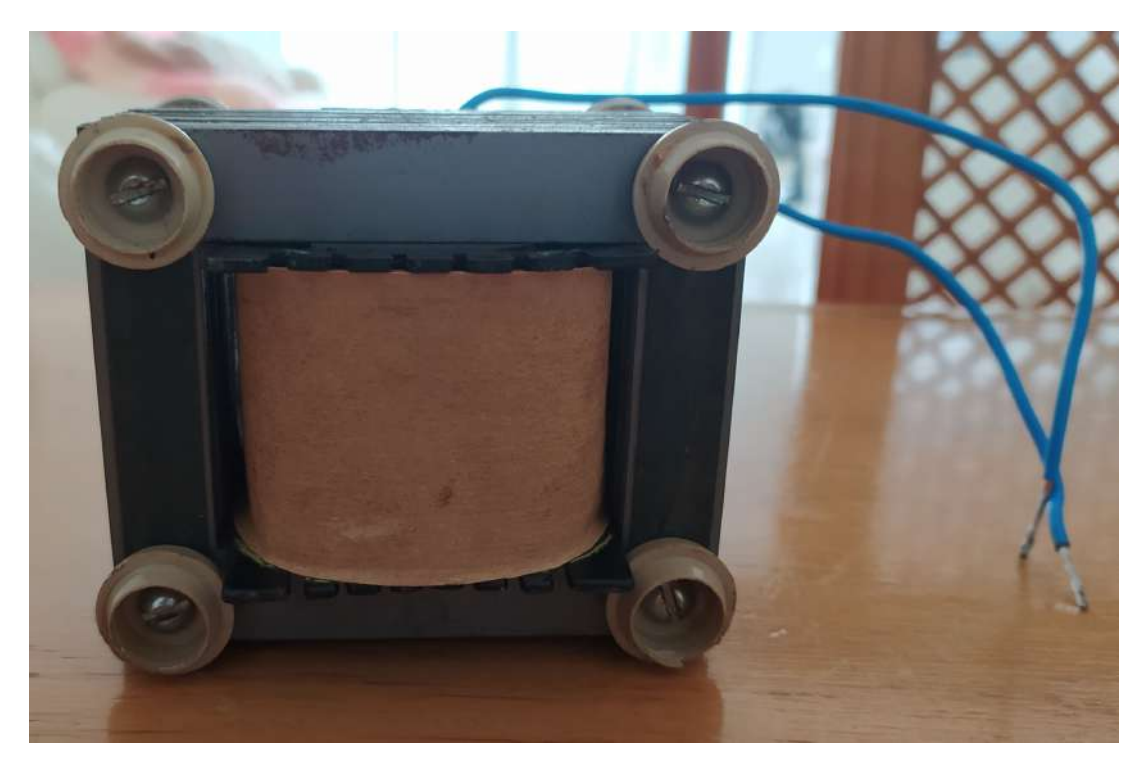

**Figura 9: Indutor concluído** 

### **4 RESULTADOS APRESENTADOS**

Neste capítulo serão expostos os resultados encontrados nos ensaios e testes do Indutor realizados em laboratório e uma discussão sobre os mesmos.Os ensaios e testes foram realizados no laboratório da UTFPR-PB.

## 4.1 ENSAIO DE CONTINUIDADE

Com o objetivo de identificar possíveis falhas no Indutor, realizou-se o ensaio de continuidade para verificar se o enrolamento apresentava continuidade, e se a carcaça e o enrolamento estavam isolados. Para realizar o teste, com multímetro na escala de continuidade, colocou-se as ponteira uma em cada extremidade do enrolamento, e como o esperado os enrolamentos não estavam interrompidos. Também realizou-se o teste para a carcaça e o enrolamento, e observou-se que eles estavam isolados. Os resultados obtidos são apresentados na tabela 2.

#### **Tabela 2: Ensaio de Continuidade do Indutor**

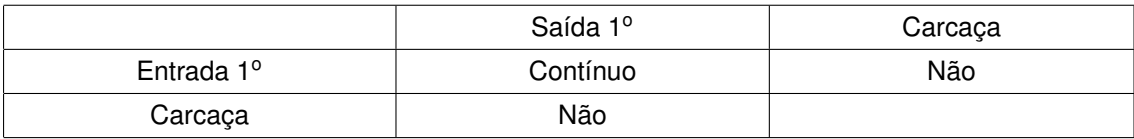

## 4.2 TESTE DE MEDIÇÃO DA RESISTÊNCIA DE ISOLAMENTO

Para este teste utilizou-se um megôhmetro do laboratório de Máquinas Elétricas da UTFPR-PB, a resistência de isolamento entre o enrolamento e a carcaça aferida foi de  $260M\Omega$ . Este resultado constata que há uma isolação entre a carcaça e o enrolamento, como o esperado. O ensaio é apresentado na figura 10.

## 4.3 MEDIÇÃO DA INDUTÂNCIA

Para determinar a indutância do protótipo utilizou-se um multímetro como mostra a figura 11. A indutância medida foi de  $0,320H$ .

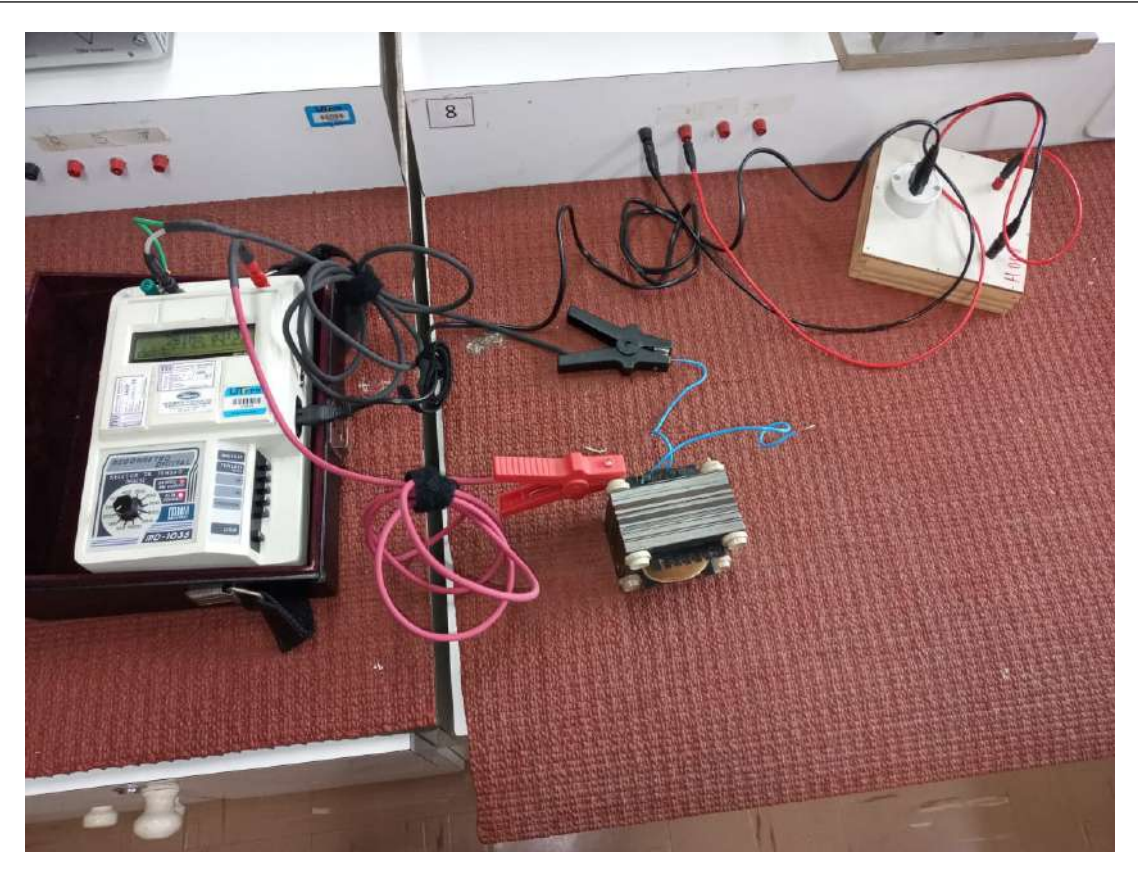

**Figura 10: Ensaio de medição da resistência de isolamento** 

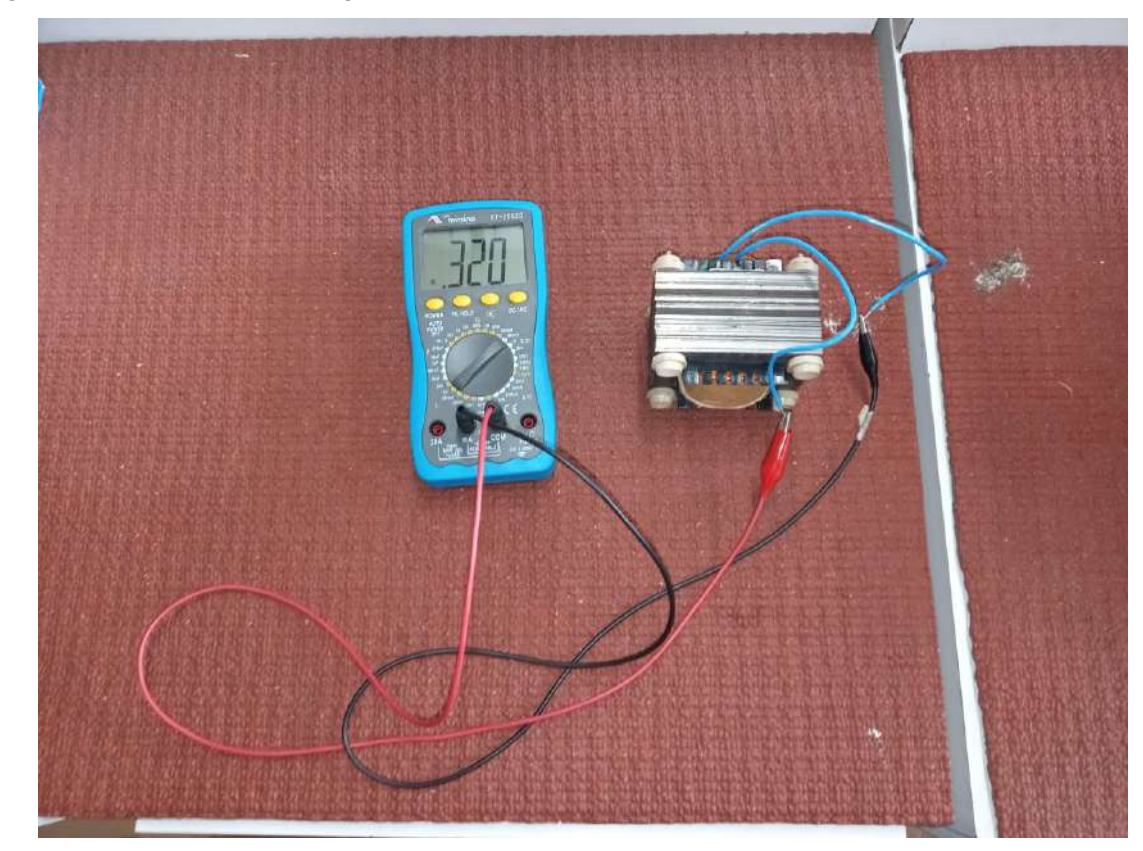

**Figura 11: Medição da indutância do protótipo** 

## 4.4 TESTE DE CIRCUITO L

A figura ?? apresenta o circuito L montado em laboratório. Foi aplicado uma tensão de aproximadamente de  $127V$ . Na tabela 3 são apresentados os resultados medidos experimentalmente, e a reatância indutiva calculada.

## **Tabela 3: Valores medidos no circuito L**

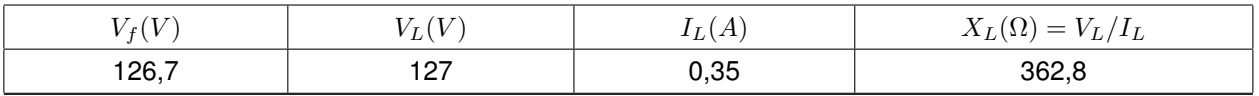

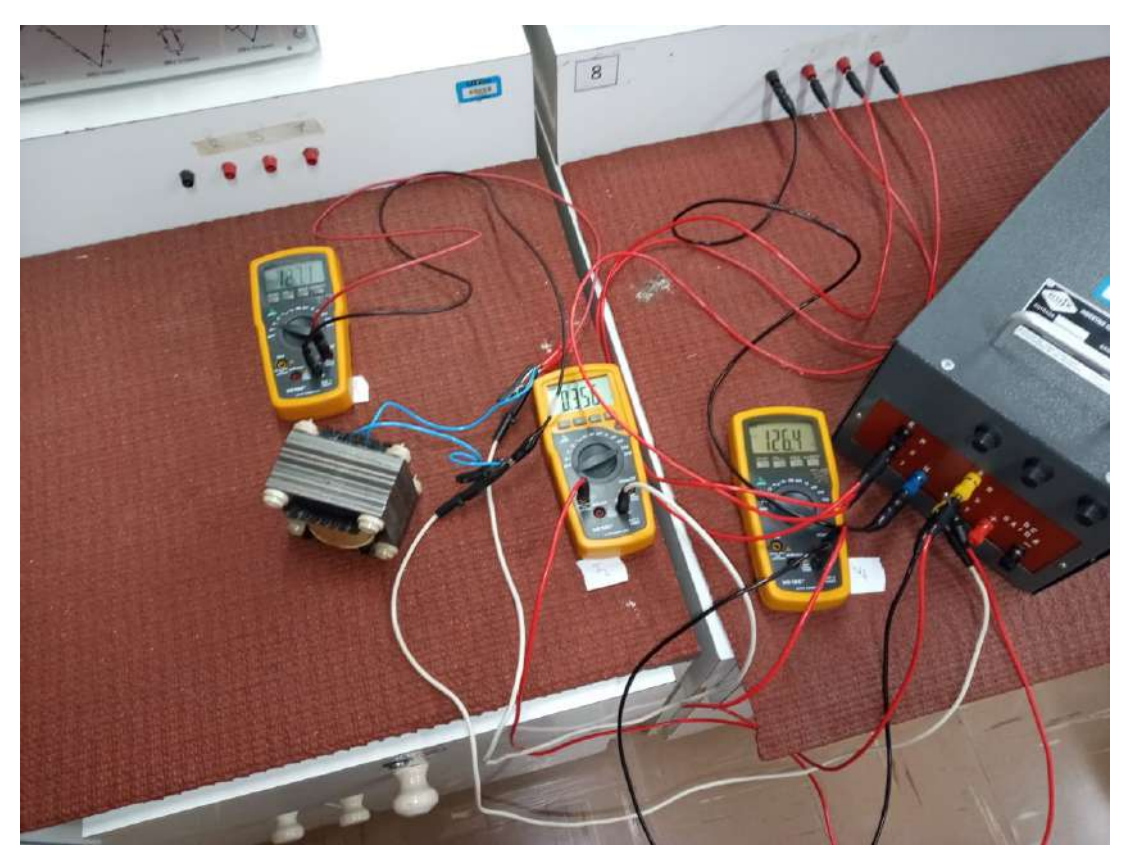

**Figura 12: Circuito L**

### **5 CONCLUSÃO**

Este trabalho atingiu os objetivos propostos, o protótipo funcionou como o esperado com alguns ajustes. Foi possível ter um grande aprendizado sobre o projeto de indutores, sobre o dimensionamento, ensaios em laboratórios, materiais e de todo o processo de montagem.

A principio era para se utilizar um condutor AWG 17, mas com esse cabo não foi possível dar o números de voltas total do projeto. Isso ocorreu devido ao fator de utilização da janela. Na literatura é indicado usar o fator de 0,4, porém na prática, o número de voltas enroladas em cada camada não são iguais, a medida que o número de camadas aumenta menor o número de voltas por camada. A solução foi utilizar o cabo AWG 19, deixando mais folga para o condutor, e diminuindo o fator de utilização da janela.

A corrente máxima suportada pelo fio de cobre esmaltado está diretamente relacionada a forma como o fio é aplicado, em casos em que o fio aqueça demais por causa da corrente elétrica, o esmalte isolante pode danificar-se. Em enrolamentos compactos para transformadores de grande porte, recomenda-se utilizar um condutor com uma densidade de corrente abaixo de 2,5 amperes por milímetro quadrado. Em transformadores menores, nos quais, a dissipação de calor se dá mais facilmente, recomenda-se uma densidade de corrente de 3 amperes por milímetro quadrado. Em indutores pequenos com poucas camadas de fio, pode-se utilizar uma densidade de corrente de 6 amperes por milímetro quadrado, e nesse caso é necessário uma ventilação forçada.

O fio AWG 17 para uma densidade de corrente 2,5 ampères por milímetro quadrado suporta 2,6 amperes, já para densidade de corrente 3 ampères por milímetro quadrado suporta 3,1 amperes, e se a densidade é 6 ampères por milímetro quadrado esse mesmo fio suportará 6,3 amperes. Da mesma forma, o fio AWG 19 suporta 1,6; 1,9 e 3,9 amperes para as respectivas densidades de correntes 2,5; 3 e 6 amperes por ` milímetro quadrado. Para este protótipo, devido ao ajuste quando a corrente chegar à 3 amperes é necessário entrar com ventilação forçada para garantir que não ocorra a degradação do esmalte do condutor.

Para próximos trabalhos recomenda-se utilizar um fator de utilização de ja-

nela menor que 0,35 para que o número de voltas totais no indutor seja igual ao de projeto. Também recomenda-se utilizar uma bobinadeira, pois dessa forma o enrolamento fica mais compacto e possibilita dar maior número de voltas numa mesma camada.

Na montagem do protótipo a inserção das lâminas no carretel do indutor não foi a ideal, pois foi inserida as lâminas E todas em um sentido, e depois as lâminas I em outro sentido. Para próximos trabalhos recomenda-se inserir as lâminas de maneira alternada, uma lâmina E em um sentido, e depois uma lâmina E em outro sentido, e de forma análoga para lâminas I. Desta forma é possível diminuir o entreferro, então a relutância será menor, e consequentemente reduzirá o efeito de espraiamento nas linhas de campo do fluxo magnético.

## **REFERENCIAS ˆ**

GOMES, Luís Fernando Etges *et al.* Projeto e desenvolvimento de indutores de núcleo ei. Florianópolis, SC, 2019.

HURLEY, William G; WÖLFLE, Werner H. **Transformers and inductors for power electronics: Theory, design and applications**. [S.l.]: John Wiley & Sons, 2013.

MARCHESE, Abramo Ribeiro. Transformador monofásico: Comparativo de materiais para os enrolamentos. UTFPR, Pato Branco, PR, 2018.

MARTIGNONI, Alfonso. Transformadores. 8<sup>a</sup>. [S.l.]: Edição, Editora Globo, São Paulo-SP, Brasil, 1991.

MCLYMAN, Colonel William T. **Transformer and inductor design handbook**. [S.l.]: Dekker New York,, USA, 1988.

RAWLINS, Clay. **Basic AC circuits**. [S.l.]: Elsevier, 2000.

SADIKU, Matthew NO; ALEXANDER, Charles K; MUSA, Sarhan. **Analise de circuitos ´ eletricos com aplicac¸ ´ oes ˜** . [S.l.]: AMGH Editora, 2014.

SILVA, Kauana Palma. Utilização de indutores no ramo da engenharia elétrica. MATE-**RIAIS ELÉTRICOS: COMPÊNDIO DE TRABALHOS VOLUME 5, p. 452, 2015.** 

|          |       |       |       |       | EI, Laminations, (Tempel) 14 mil |       |       |       |       |
|----------|-------|-------|-------|-------|----------------------------------|-------|-------|-------|-------|
| Part     | D     | E     | F     | G     | Part                             | D     | E     | F     |       |
| No.      | cm    | cm    | cm    | cm    | No.                              | cm    | cm    | cm    | cm    |
| EI-375   | 0.953 | 0.953 | 0.794 | 1.905 | $EI-112$                         | 2.857 | 2.857 | 1.429 | 4.286 |
| EI-021   | 1.270 | 1.270 | 0.794 | 2.064 | $EI-125$                         | 3.175 | 3.175 | 1.588 | 4.763 |
| EI-625   | 1.588 | 1.588 | 0.794 | 2.381 | EI-138                           | 3.493 | 3.493 | 1.746 | 5.239 |
| EI-750   | 1.905 | 1.905 | 0.953 | 2.857 | EI-150                           | 3.810 | 3.810 | 1.905 | 5.715 |
| EI-875   | 2.223 | 2.223 | 1.111 | 3.333 | EI-175                           | 4.445 | 4.445 | 2.223 | 6.668 |
| $EI-100$ | 2.540 | 2.540 | 1.270 | 3.810 | EI-225                           | 5.715 | 5.715 | 2.858 | 8.573 |

Fonte: McLyman (2011).

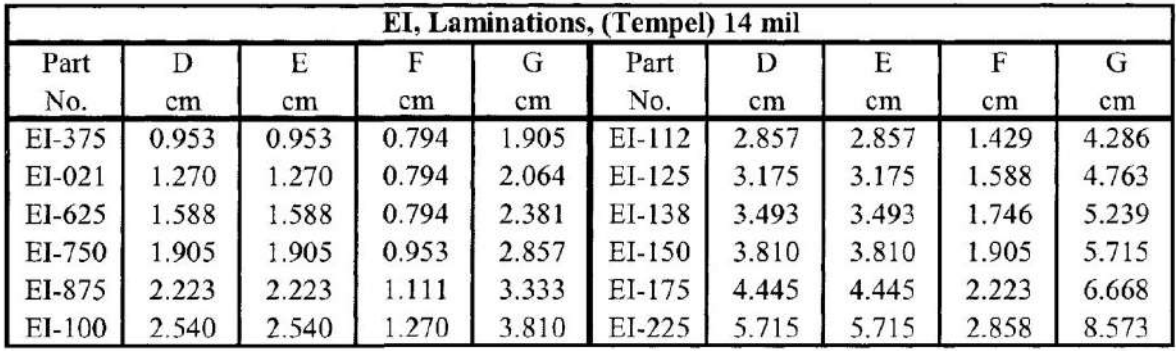

Fonte: McLyman (2011).

|          |           |           |            |            |       | EI, Laminations, (Tempel) 14 mil |                 |             |                 |                 |
|----------|-----------|-----------|------------|------------|-------|----------------------------------|-----------------|-------------|-----------------|-----------------|
| Part     | $W_{tca}$ | $W_{1fe}$ | <b>MLT</b> | <b>MPL</b> | $W_a$ | $A_c$                            | W <sub>2</sub>  | $A_{\rm p}$ | $K_g$           |                 |
| No.      | grams     | grams     | cm         | cm         | $A_c$ | cm                               | cm <sub>1</sub> | cm          | cm <sub>1</sub> | cm <sup>-</sup> |
| EI-375   | 36.1      | 47.2      | 6.7        | 7.3        | 1.754 | 0.862                            | 1.512           | 1.303       | 0.067           | 46.2            |
| $EI-021$ | 47.6      | 94.3      | 8.2        | 8.3        | 1.075 | 1.523                            | 1.638           | 2.510       | 0.188           | 62.1            |
| $EI-625$ | 63.5      | 170.0     | 9.5        | 9.5        | 0.418 | 2.394                            | 1.890           | 4.525       | 0.459           | 83.2            |
| EI-750   | 108.8     | 296.0     | 11.2       | 11.4       | 0.790 | 3.448                            | 2.723           | 9.384       | 1.153           | 120.0           |
| EI-875   | 171.0     | 457.0     | 13.0       | 13.3       | 0.789 | 4.693                            | 3.705           | 17.384      | 2.513           | 163.0           |
| $EI-100$ | 254.0     | 676.0     | 14.8       | 15.2       | 0.790 | 6.129                            | 4.839           | 29.656      | 4.927           | 212.9           |
| $E1-112$ | 360.0     | 976.0     | 16.5       | 17.2       | 0.789 | 7.757                            | 6.124           | 47.504      | 8.920           | 269.4           |
| $EI-125$ | 492.0     | 1343.0    | 18.3       | 19.1       | 0.789 | 9.577                            | 7.560           | 72.404      | 15.162          | 333.0           |
| $EI-138$ | 653.0     | 1786.0    | 20.1       | 21.0       | 0.789 | 11.588                           | 9.148           | 106.006     | 24.492          | 403.0           |
| $E1-150$ | 853.0     | 2334.0    | 22.0       | 22.9       | 0.789 | 13.790                           | 10.887          | 150.136     | 37.579          | 479.0           |
| $EI-175$ | 1348.0    | 3711.0    | 25.6       | 26.7       | 0.789 | 18.770                           | 14.818          | 278.145     | 81.656          | 652.0           |
| $EI-225$ | 2844.0    | 7976.0    | 32.7       | 34.3       | 0.789 | 31.028                           | 24.496          | 760.064     | 288.936         | 1078.0          |

Fonte: McLyman (2011).

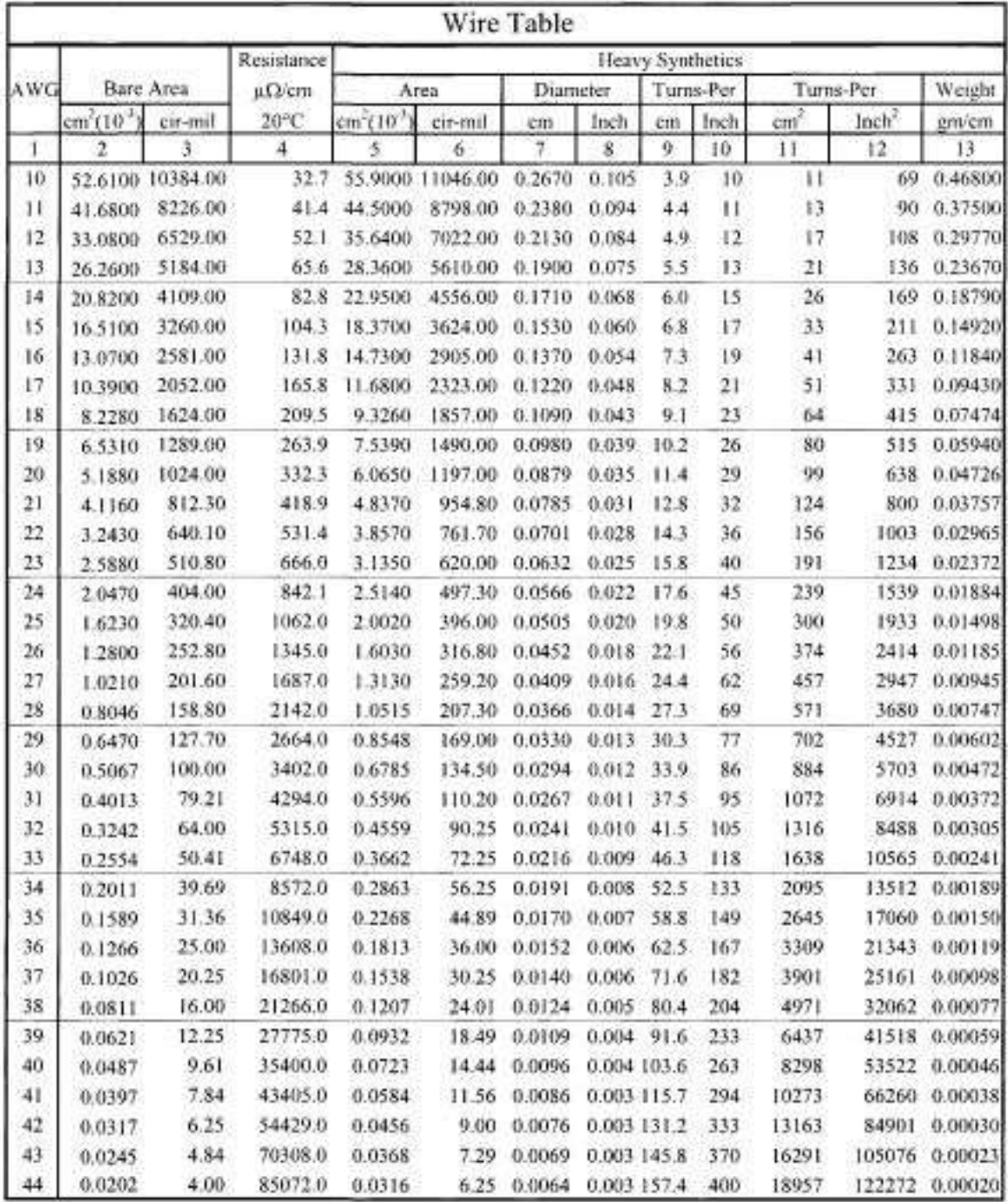

Fonte: McLyman (2011).

| Core Loss Equation Factors<br><b>Magnetics HF Powder Cores</b> |                   |                   |                    |                    |  |  |  |  |
|----------------------------------------------------------------|-------------------|-------------------|--------------------|--------------------|--|--|--|--|
| Material                                                       | Permeability<br>u | Coefficient       | Coefficient<br>(m) | Coefficient<br>(n) |  |  |  |  |
| <b>High Flux</b>                                               | 14                | $4.8667(10^{7})$  | 1.26               | 2.52               |  |  |  |  |
| <b>High Flux</b>                                               | 26                | $3.0702(10^{-7})$ | 1.25               | 2.55               |  |  |  |  |
| <b>High Flux</b>                                               | 60                | $2.0304(10^{-7})$ | 1.23               | 2.56               |  |  |  |  |
| <b>High Flux</b>                                               | 125               | $1.1627(10^{-7}$  | 1.32               | 2.59               |  |  |  |  |
| <b>High Flux</b>                                               | 147               | $2.3209(10^{-7})$ | 1.41               | 2.56               |  |  |  |  |
| <b>High Flux</b>                                               | 160               | $2.3209(10^{-7})$ | 1.41               | 2.56               |  |  |  |  |

Fonte: McLyman (2011).

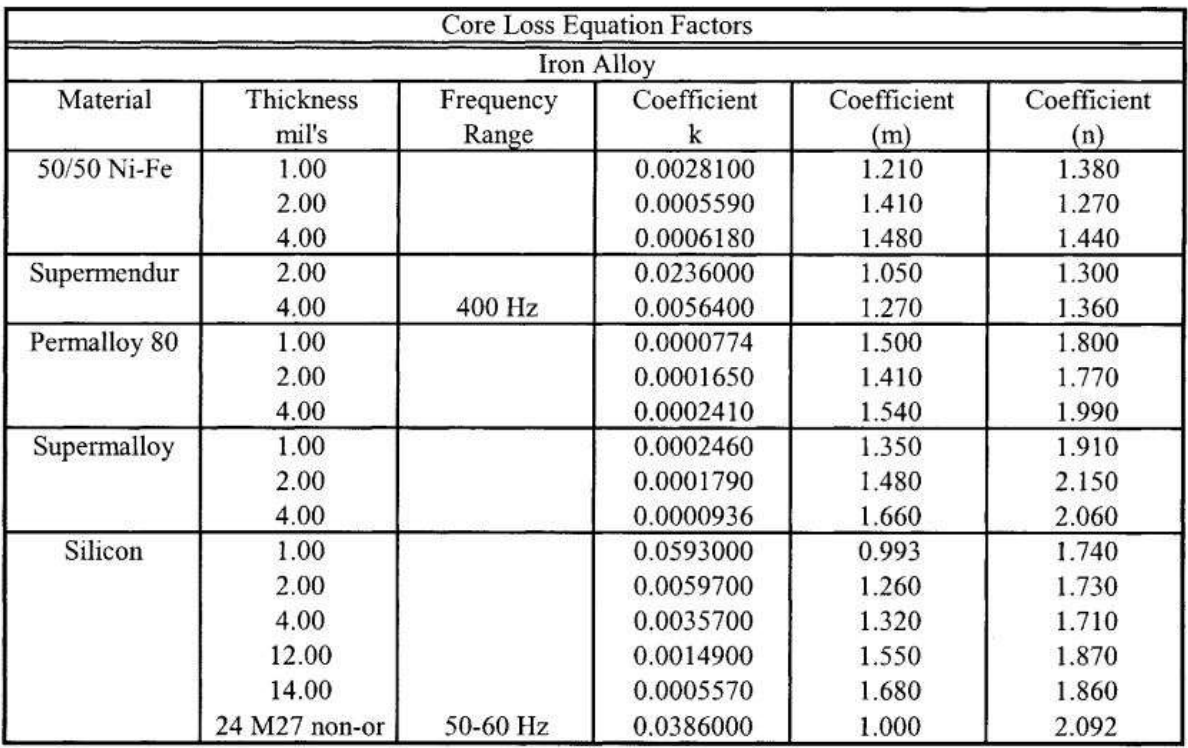

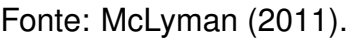

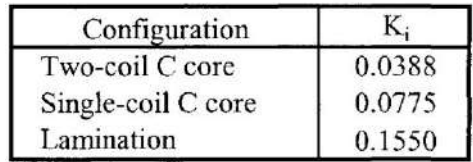

Fonte: McLyman (2011).